# **QGIS Application - Bug report #21111 QGIS 3.5 - Advanced digitizing does not activate the d, a, x, and y keys**

*2019-01-26 05:54 PM - salvatore fiandaca*

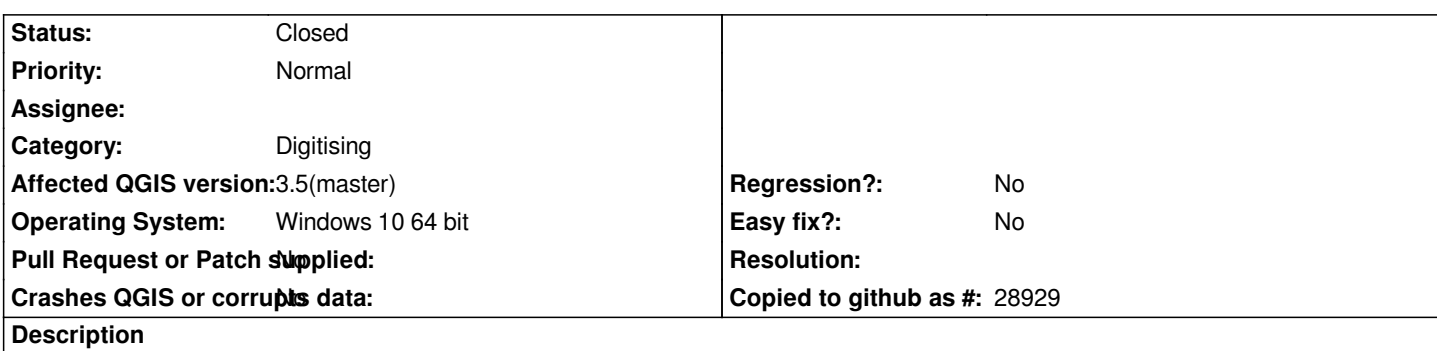

*with the advanced digitizing tool you can use the keys d, a, x and y to speed up the drawing but you can not enter any number if not after activating the window, this is quite inconvenient.*

*The c and p keys work.*

## **History**

### **#1 - 2019-01-26 09:54 PM - Nyall Dawson**

*- Status changed from Open to Feedback*

*Does it work if you dock this window?*

#### **#2 - 2019-01-26 10:45 PM - salvatore fiandaca**

- *Status changed from Feedback to Closed*
- *File wow.gif added*

*yes, it works by fixing the window. thank you*

*close issues*

#### **Files**

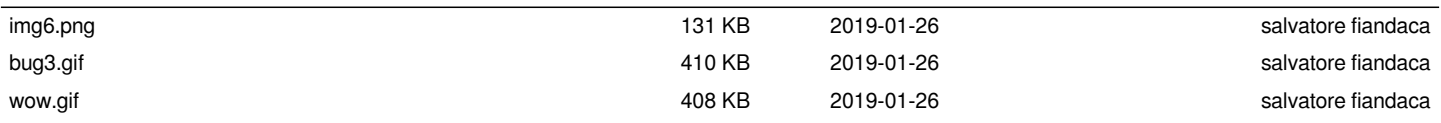